## Supplementary Material

Images in this document can be understood as follows:

- The left-most column contains the source images that we want to transfer makeup onto
- The top row contains the reference images with the makeup style to be applied to the source image
- ullet The source image in row i with the makeup style of the reference image in column j is found at position (i,j)

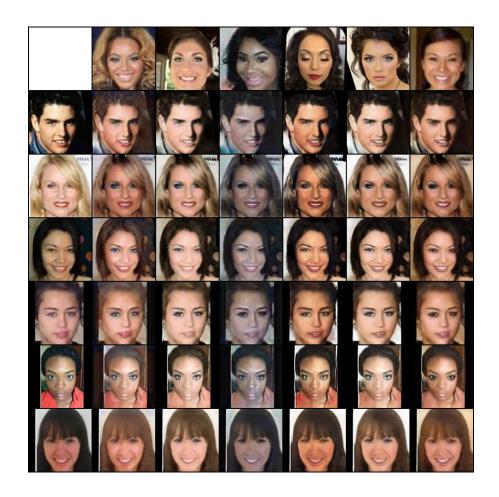

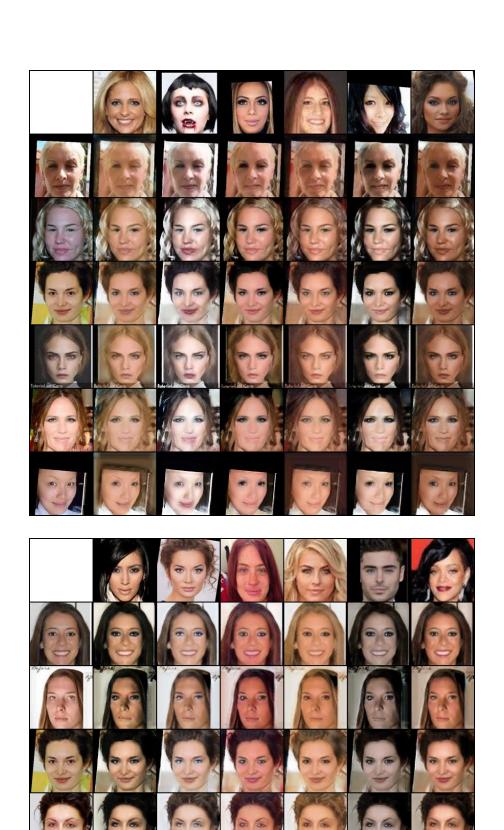

9 9

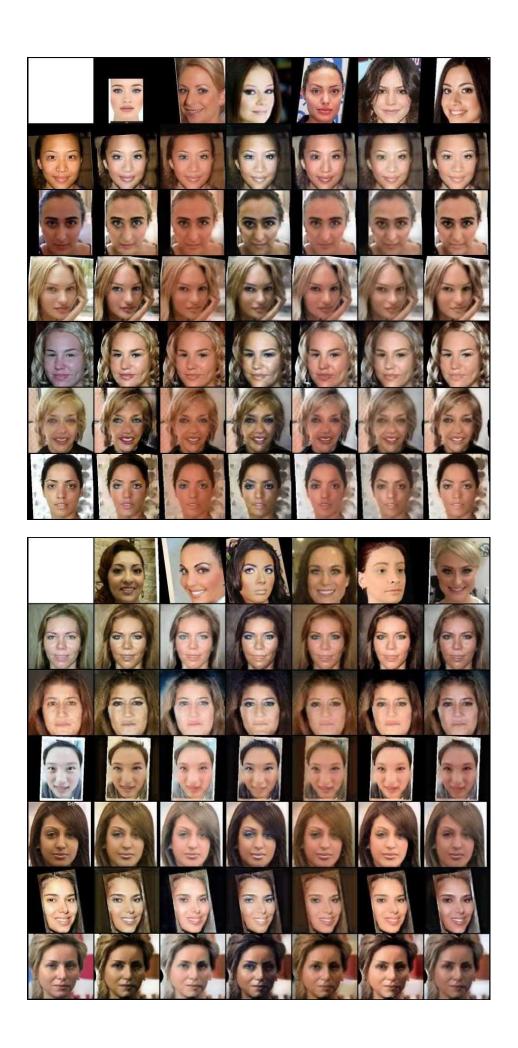

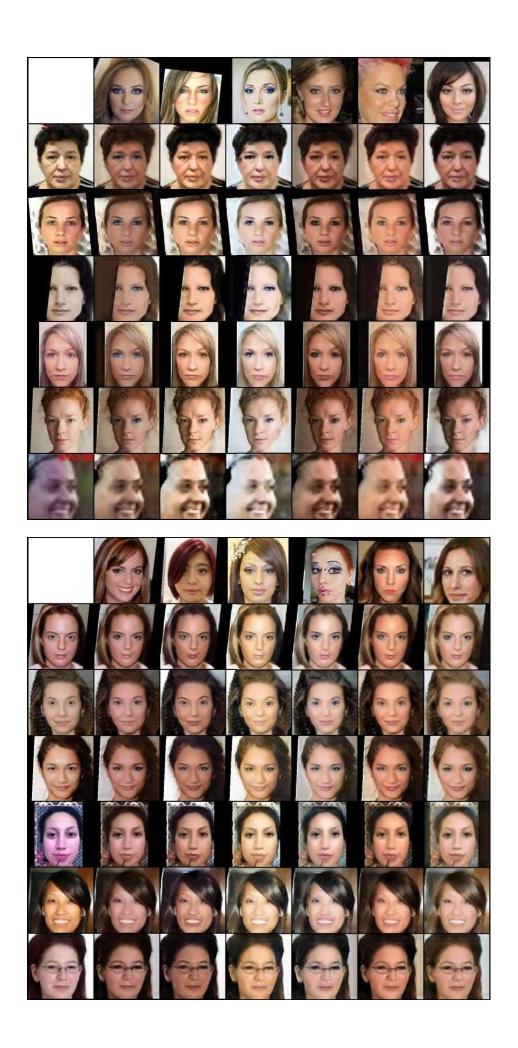

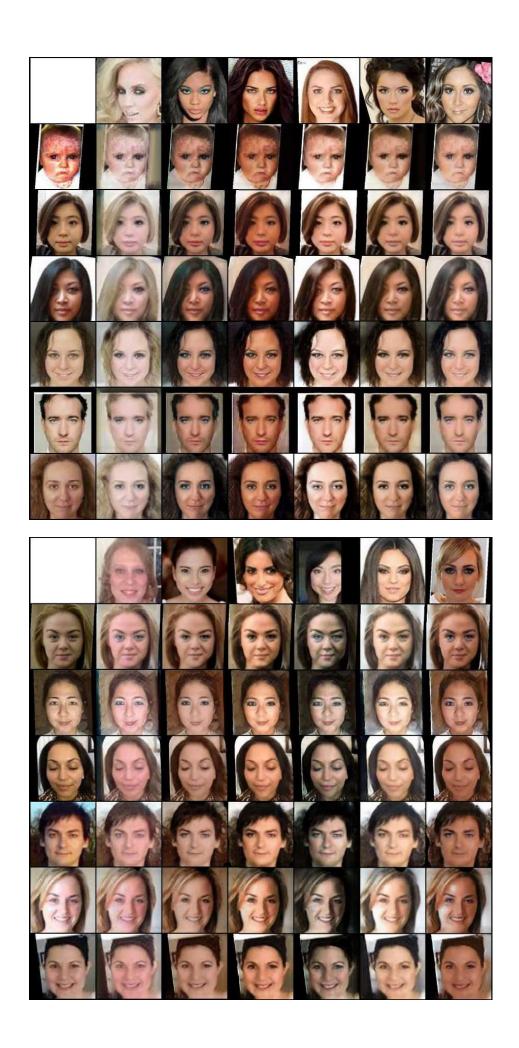

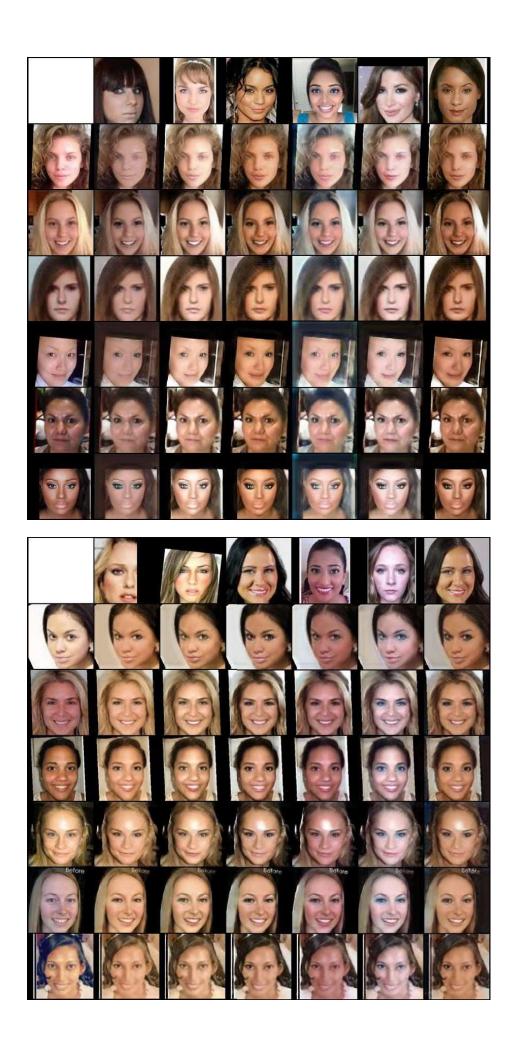

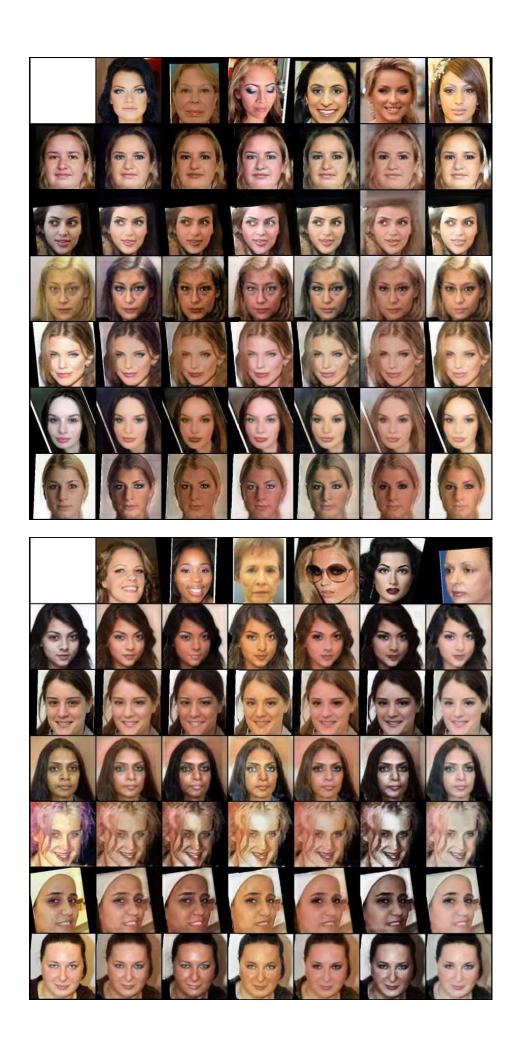

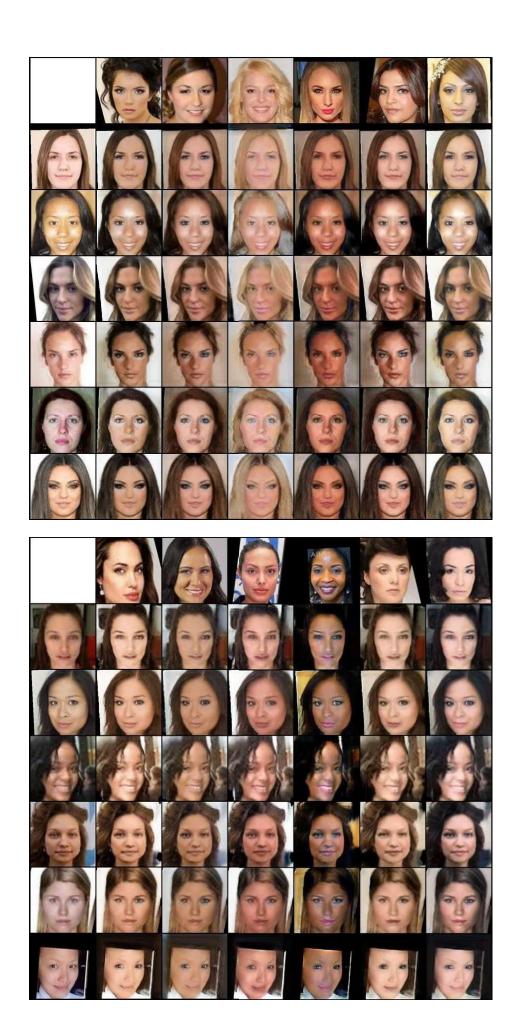

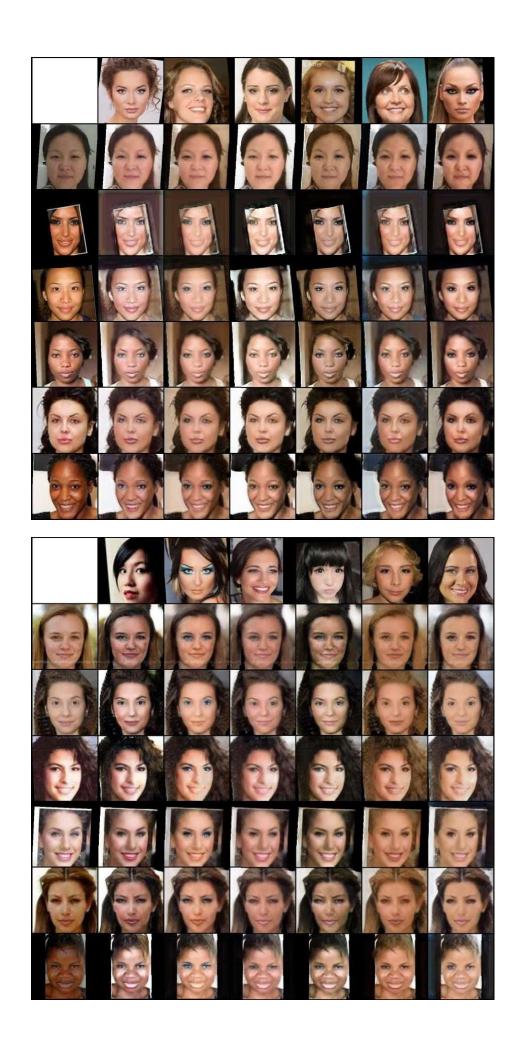

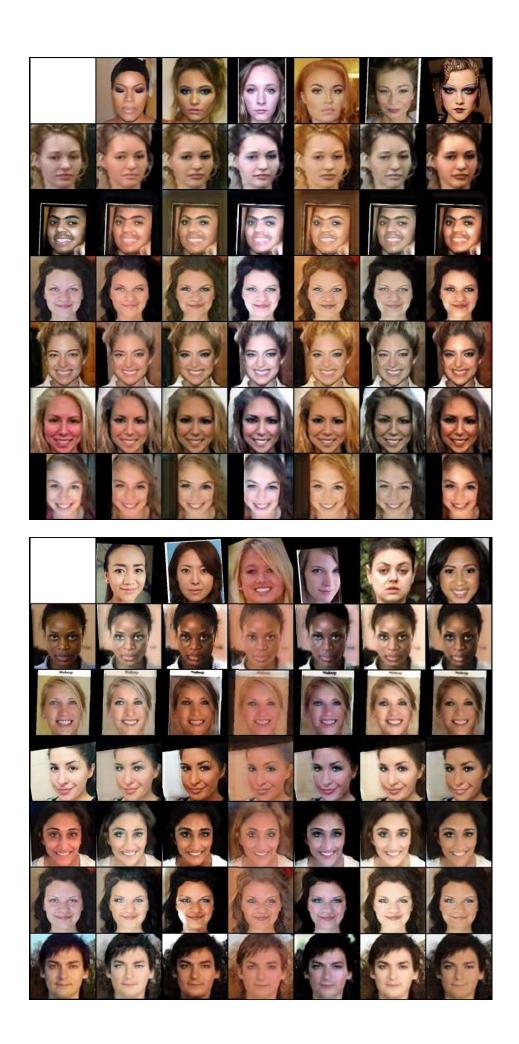

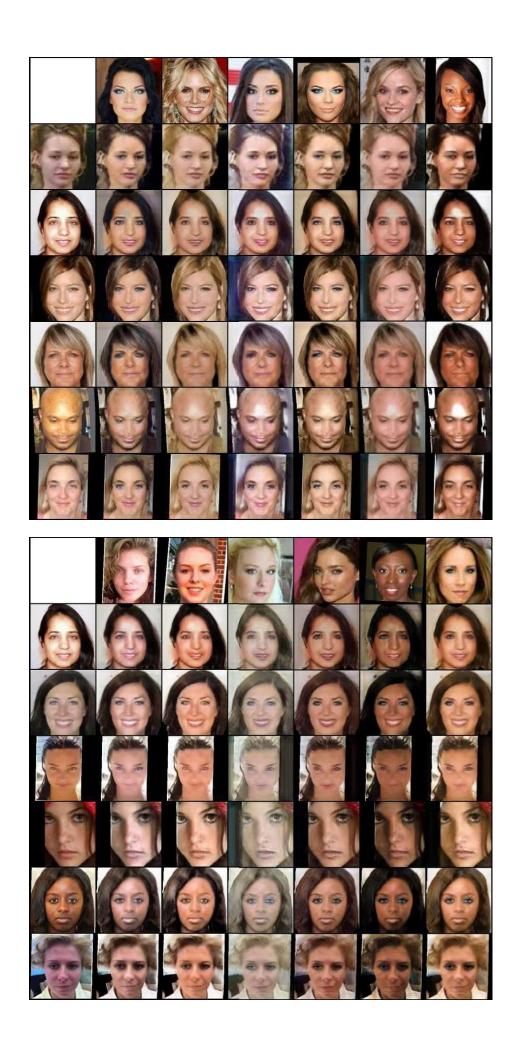

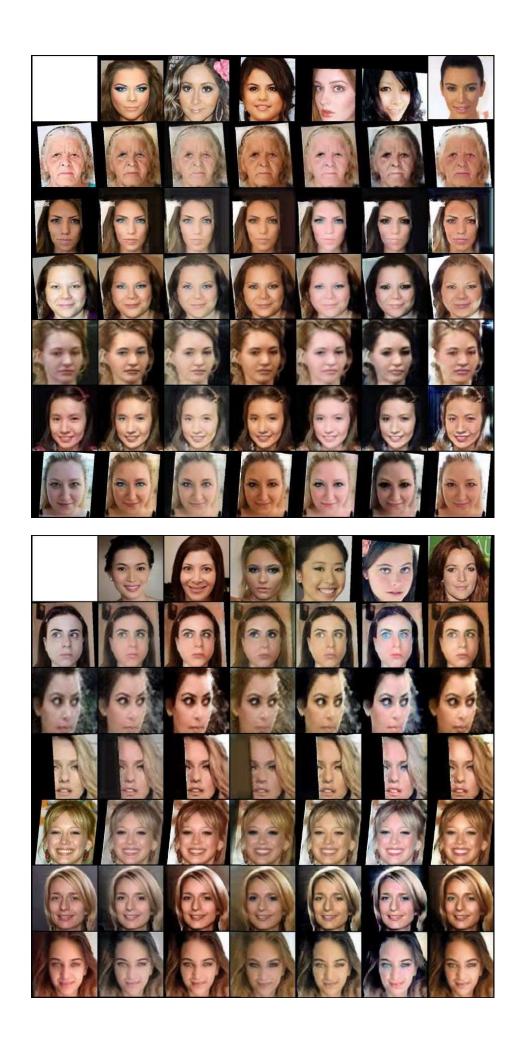

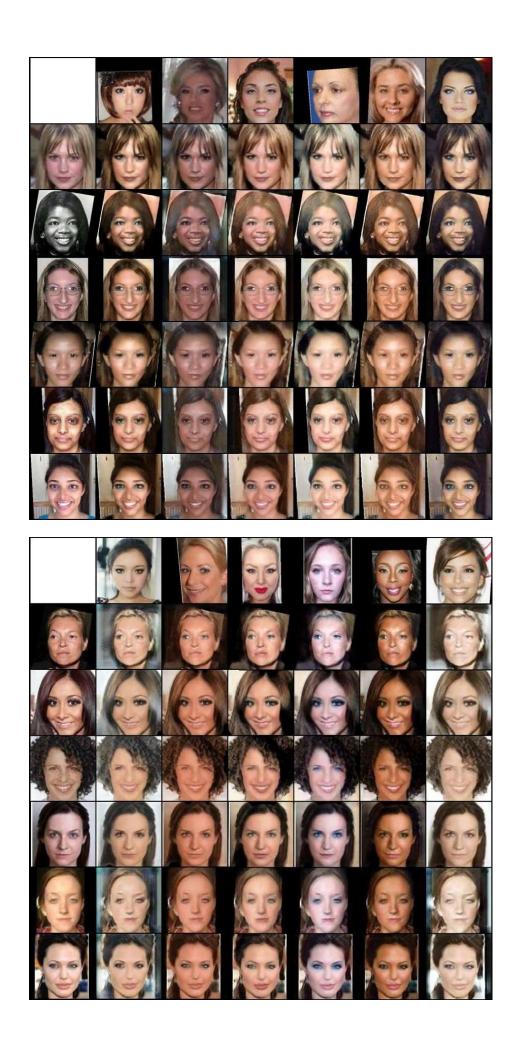

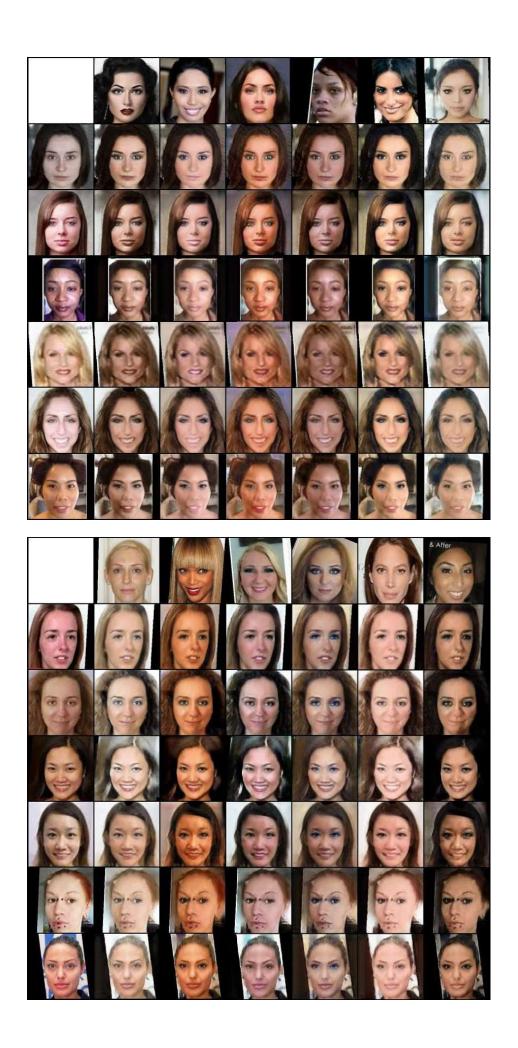

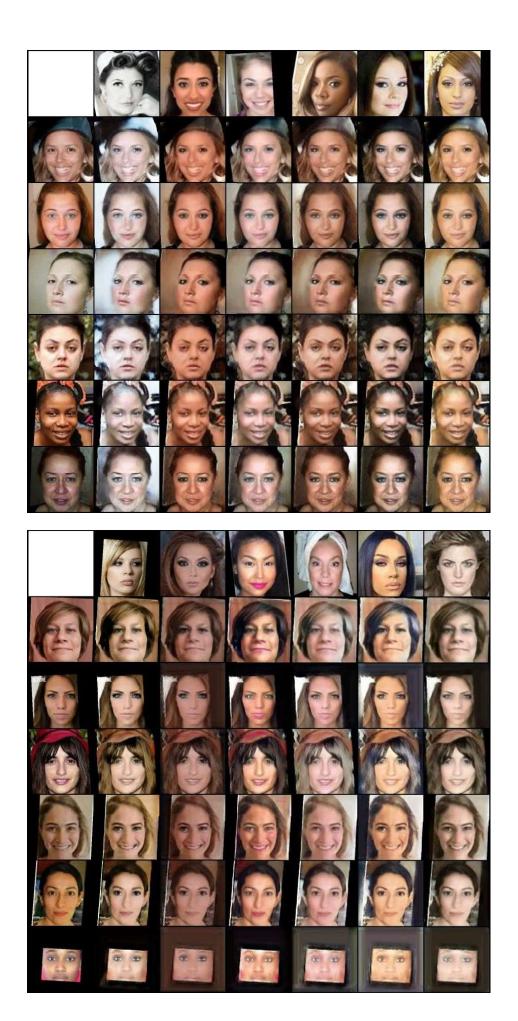

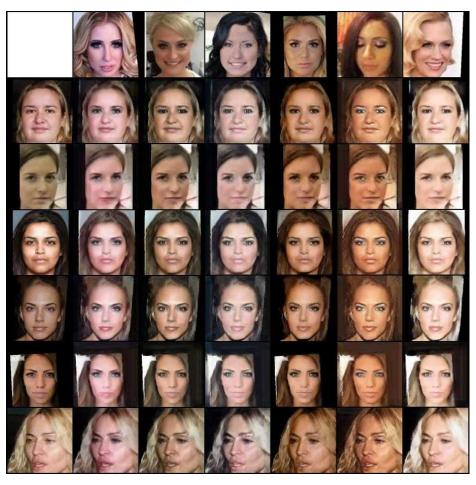

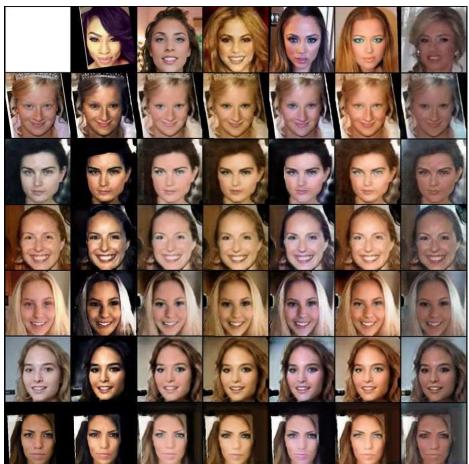

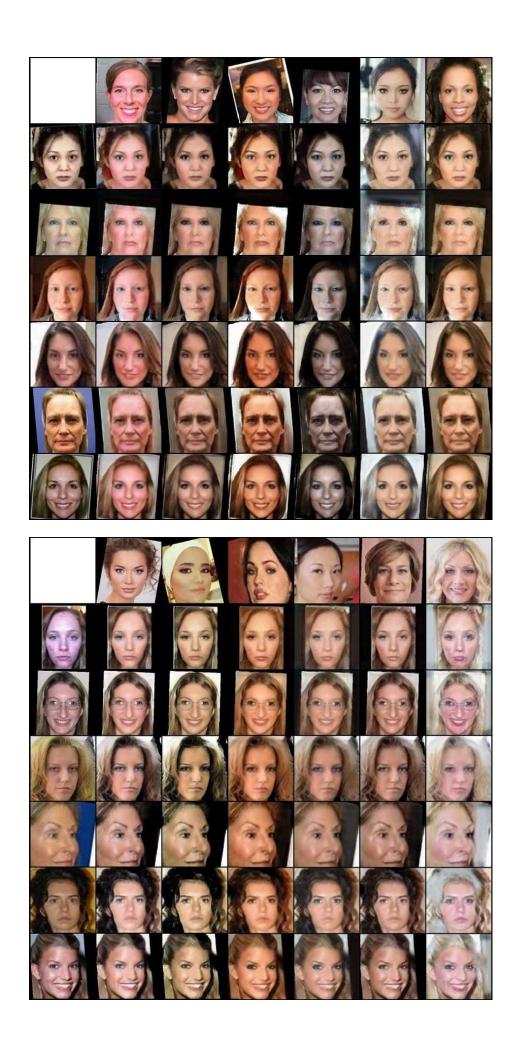

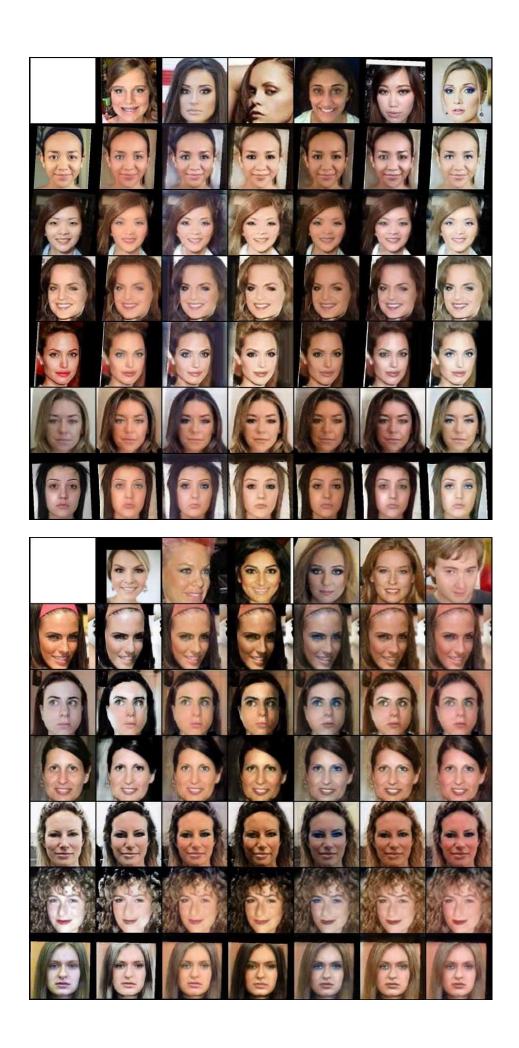

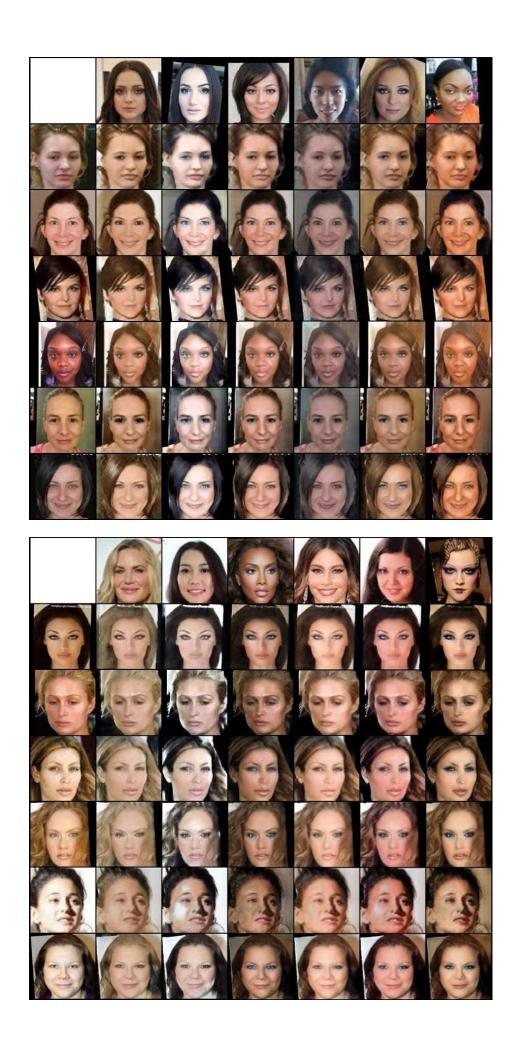

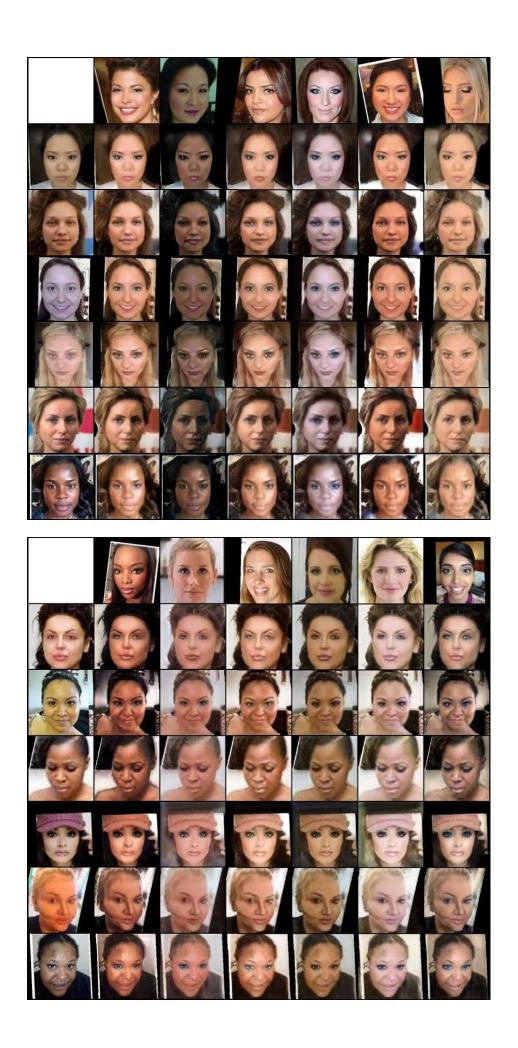

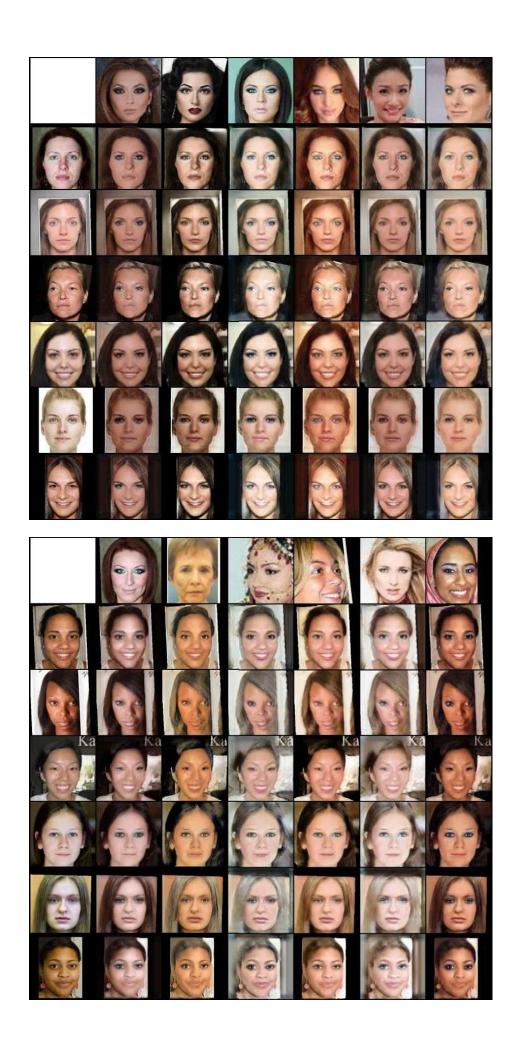

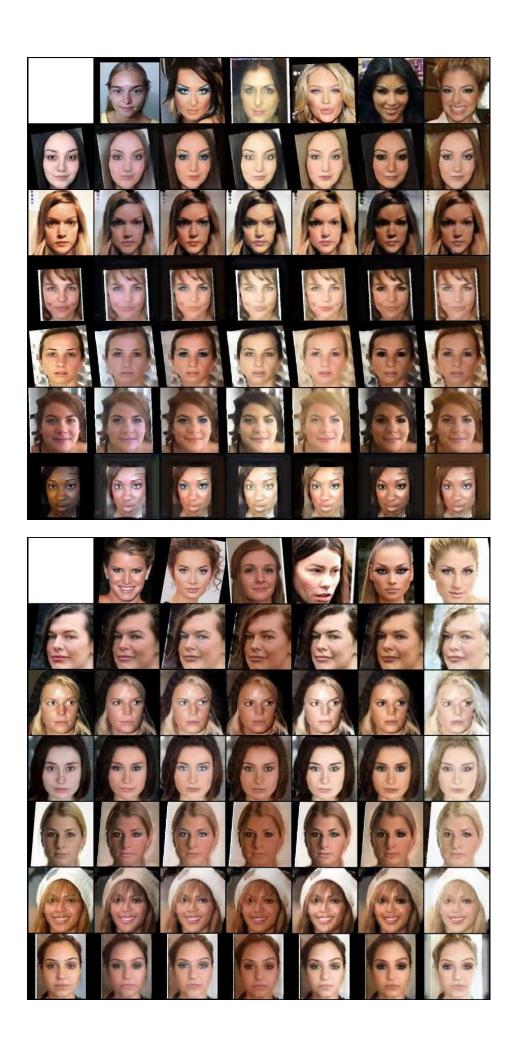

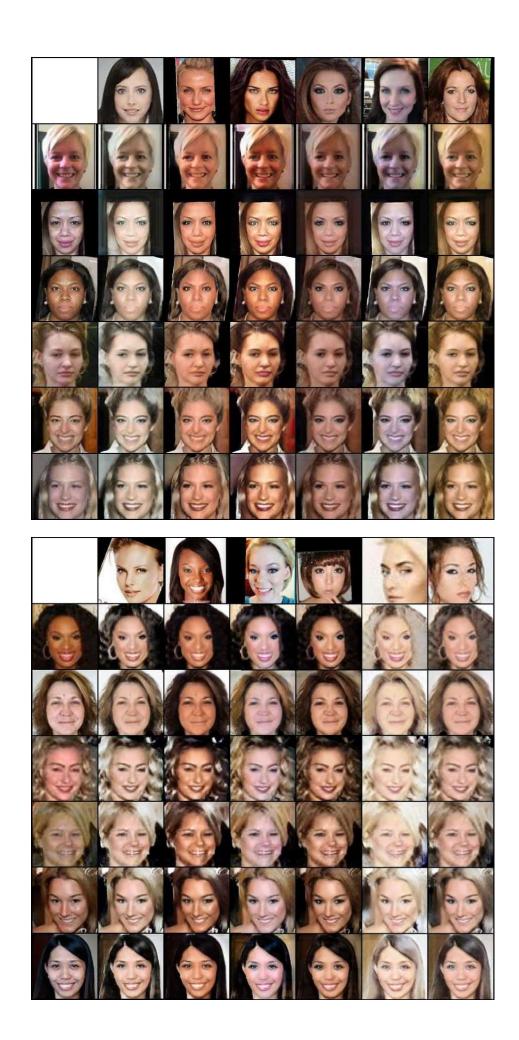

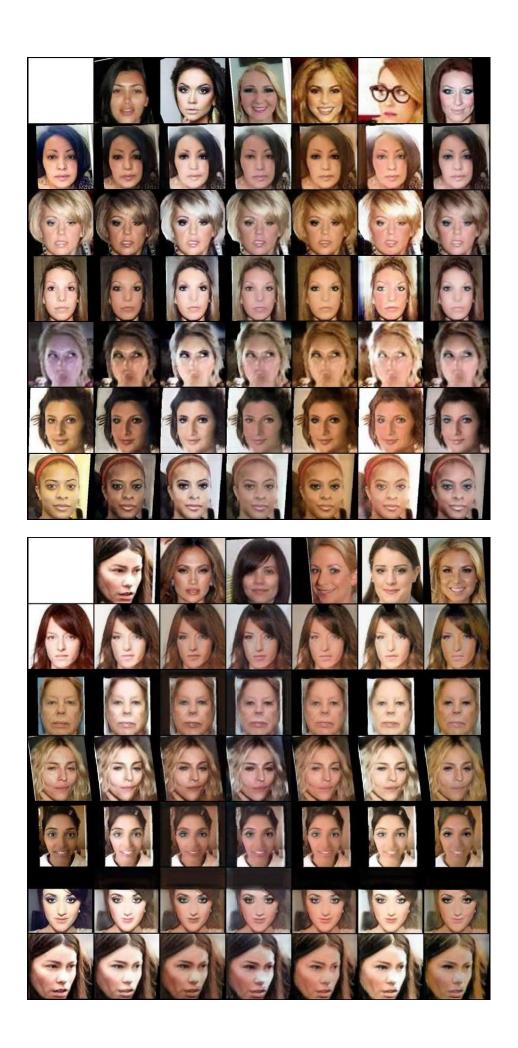

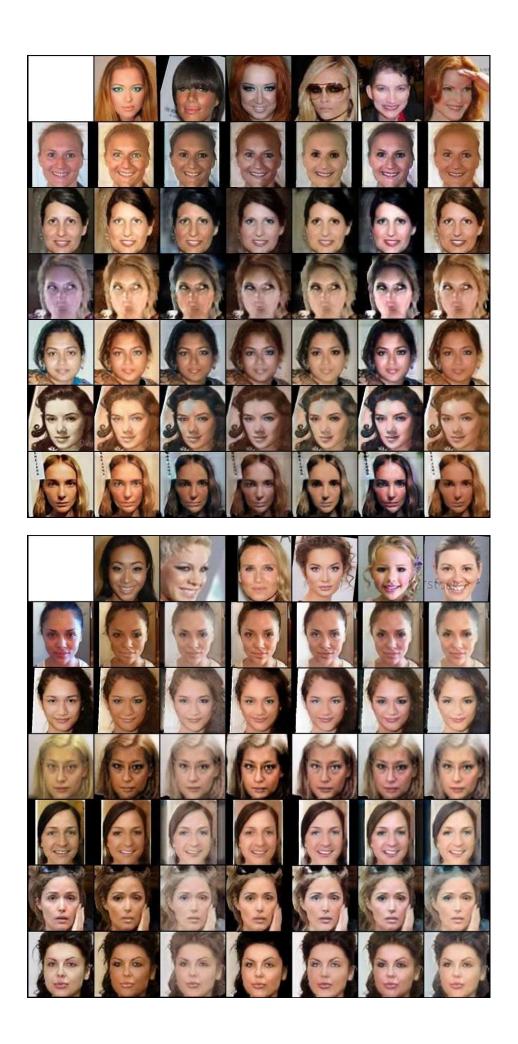

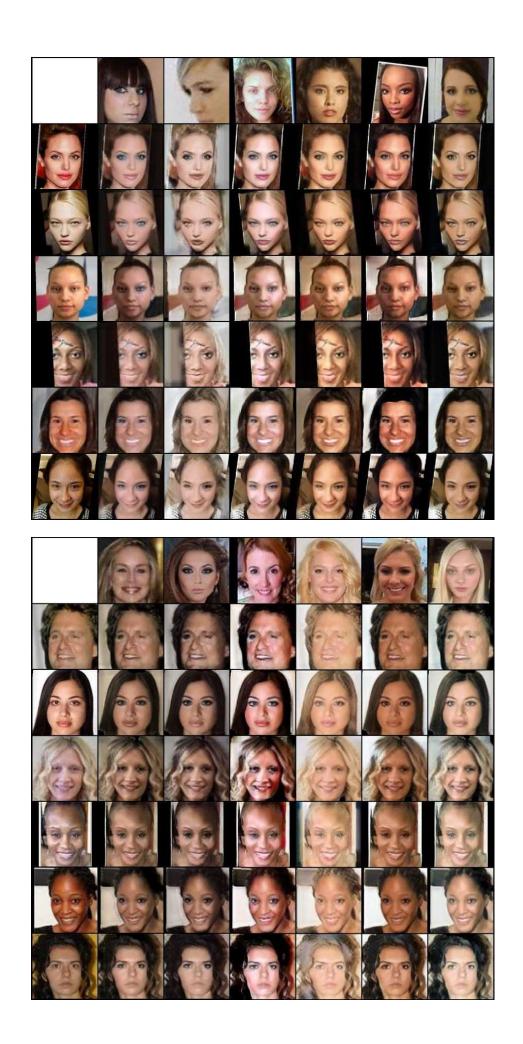

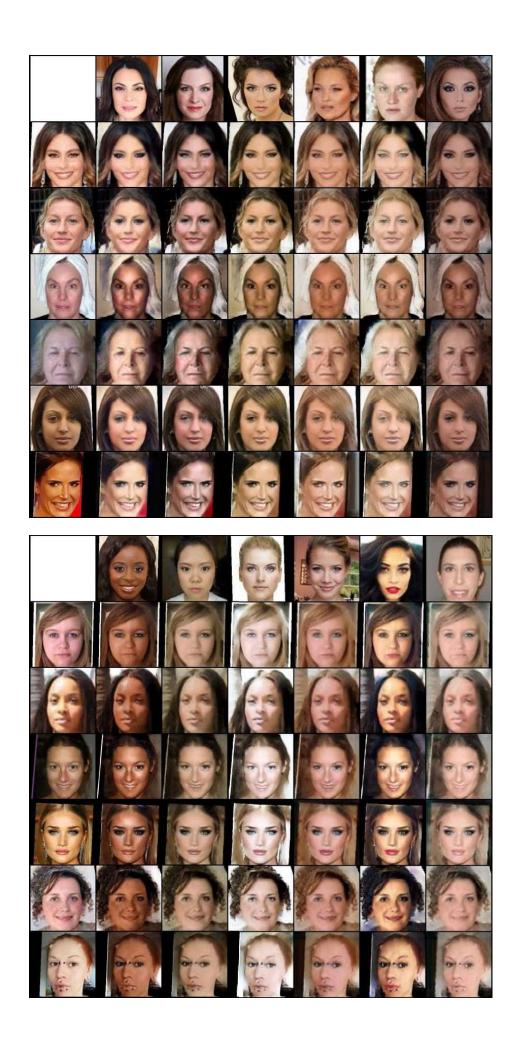

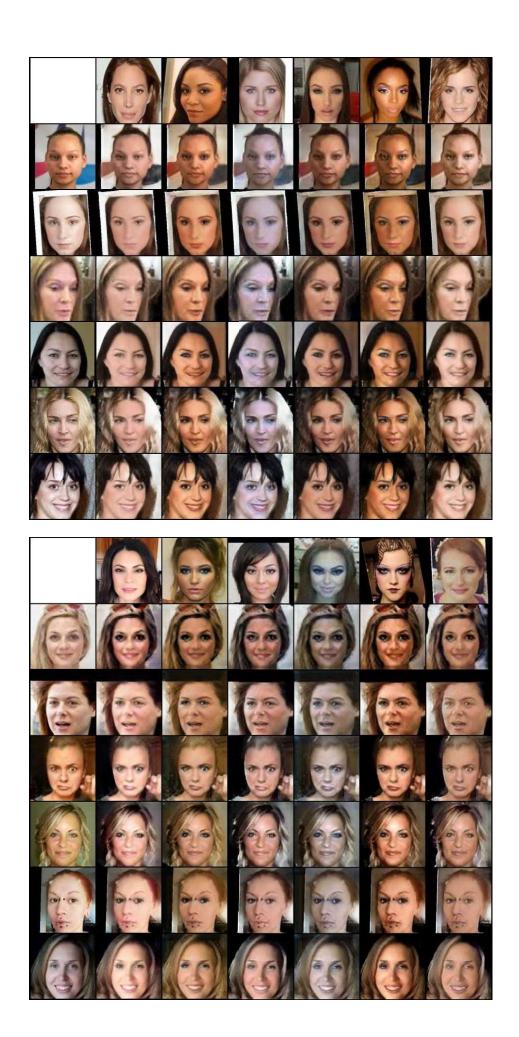

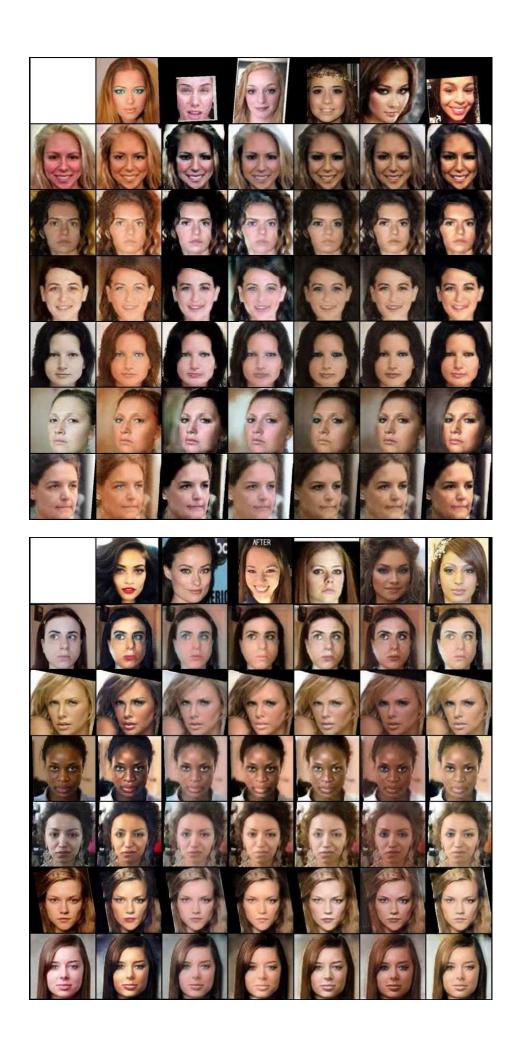

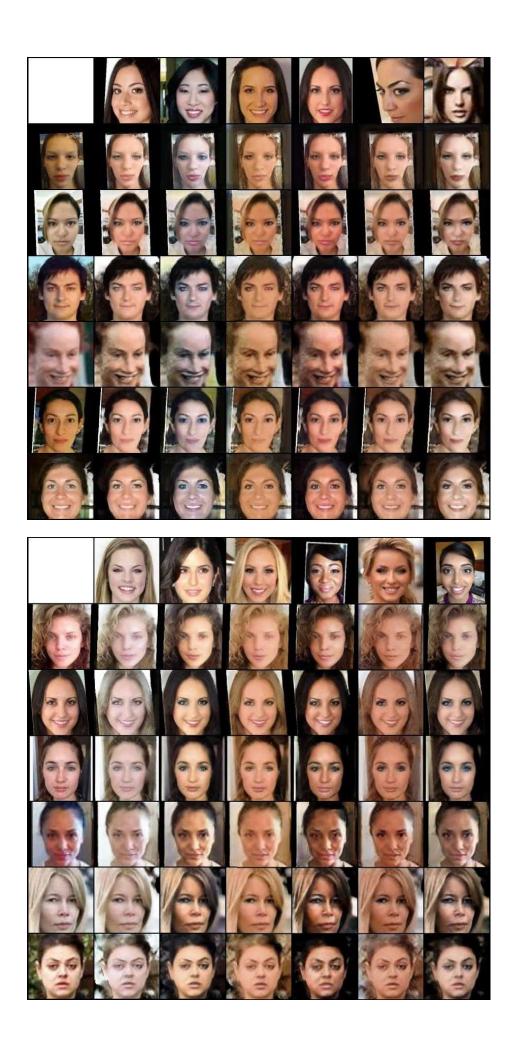

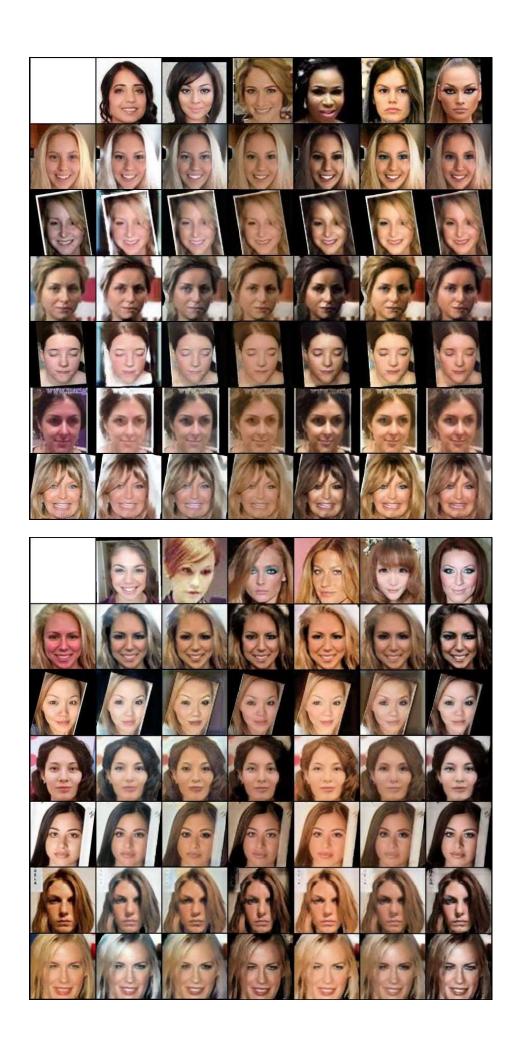

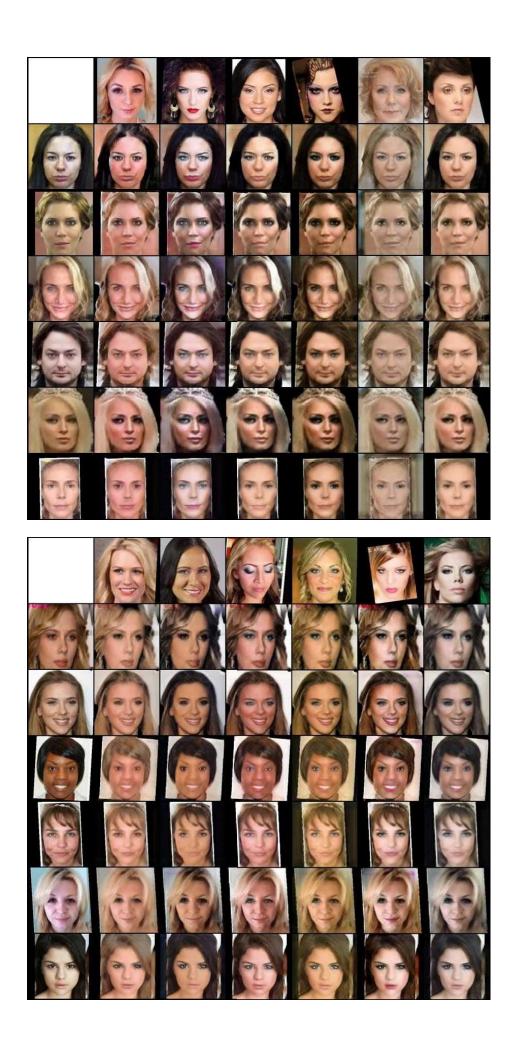

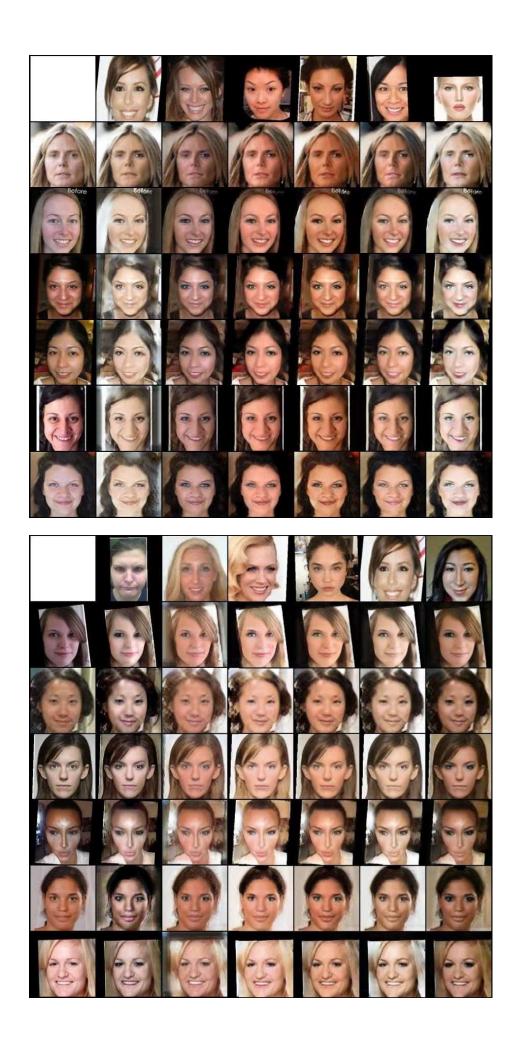

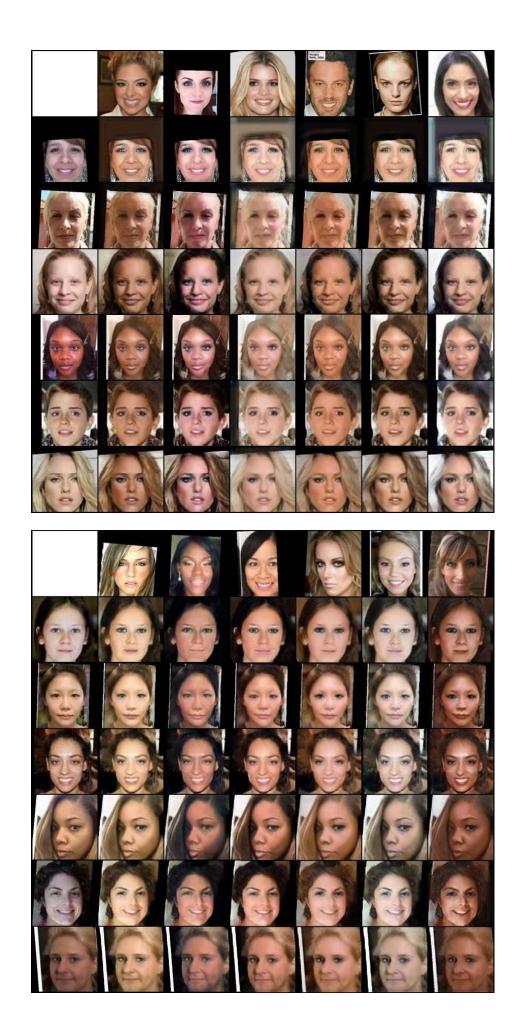

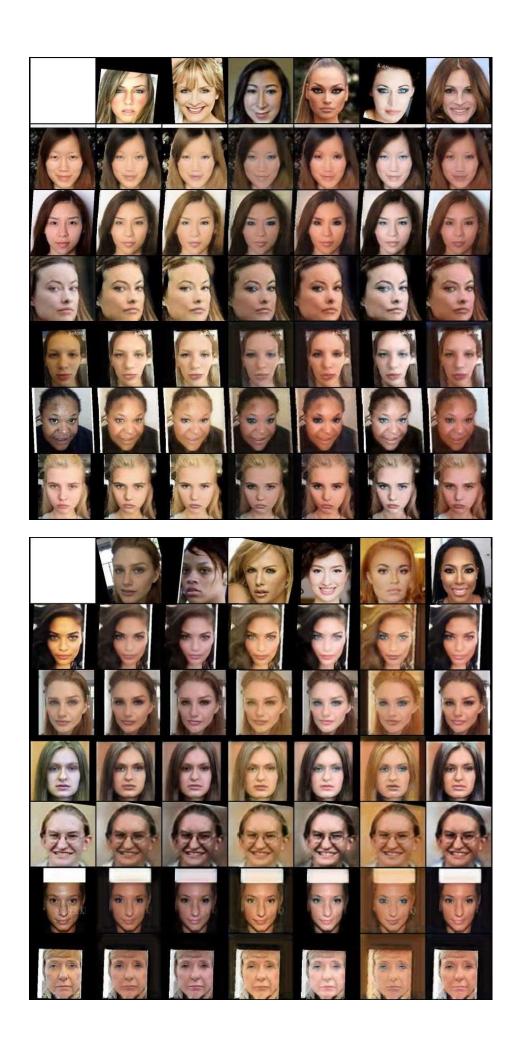

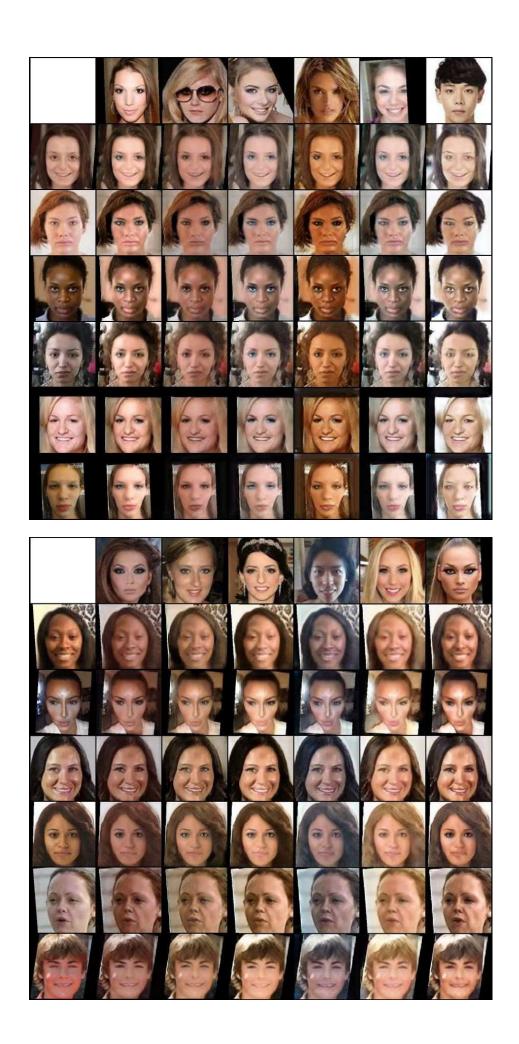

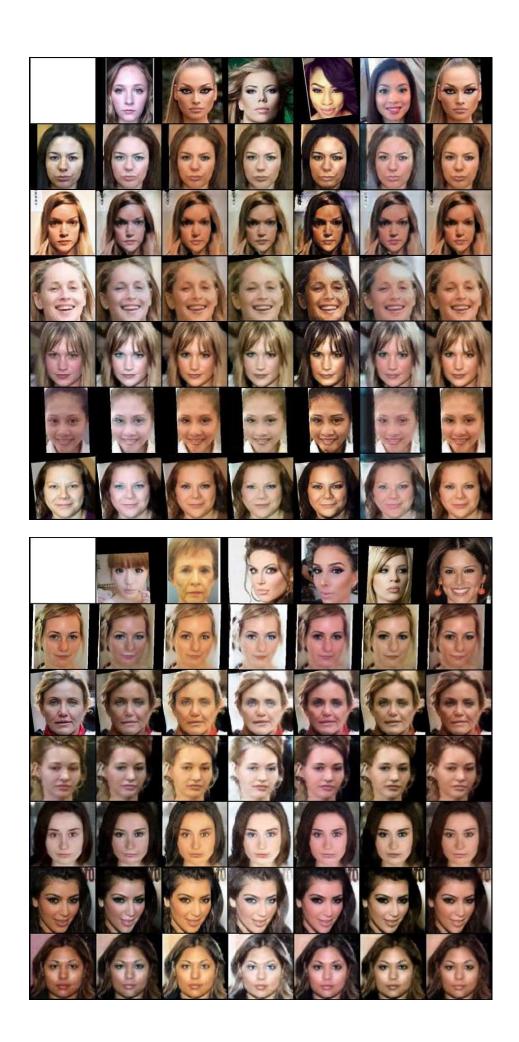

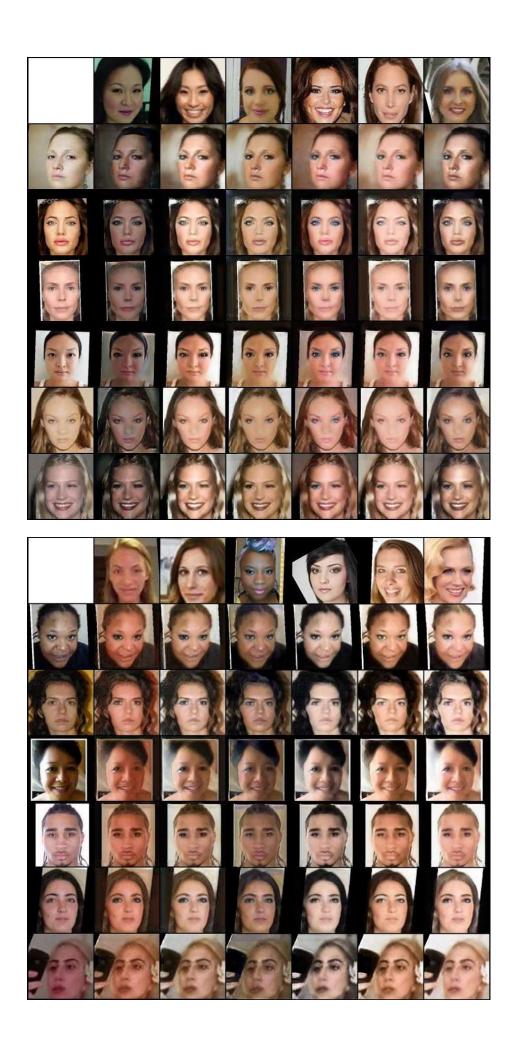

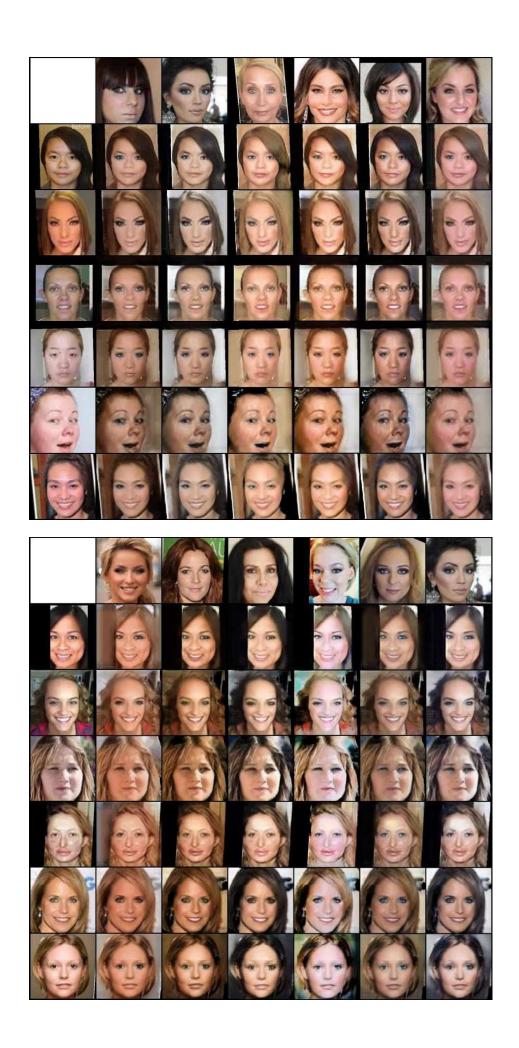

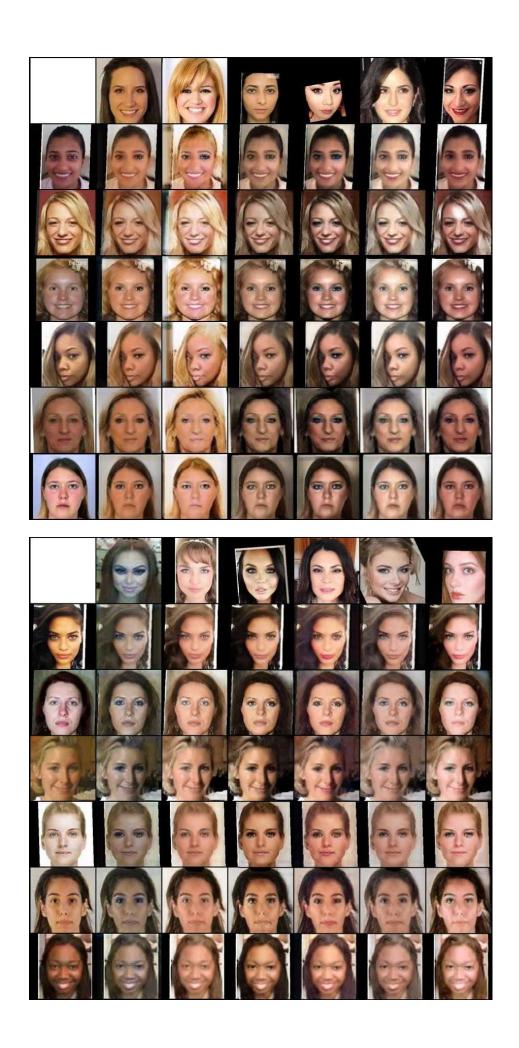

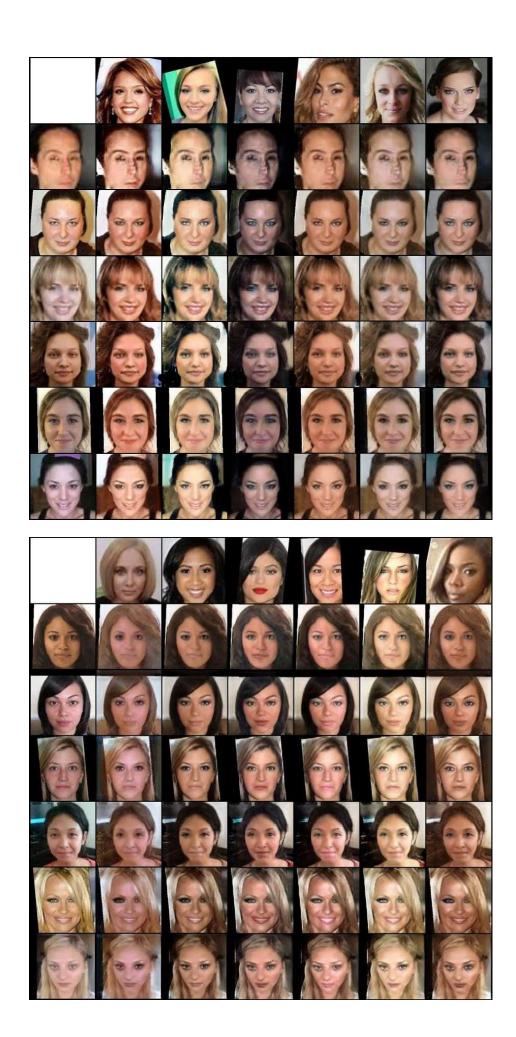

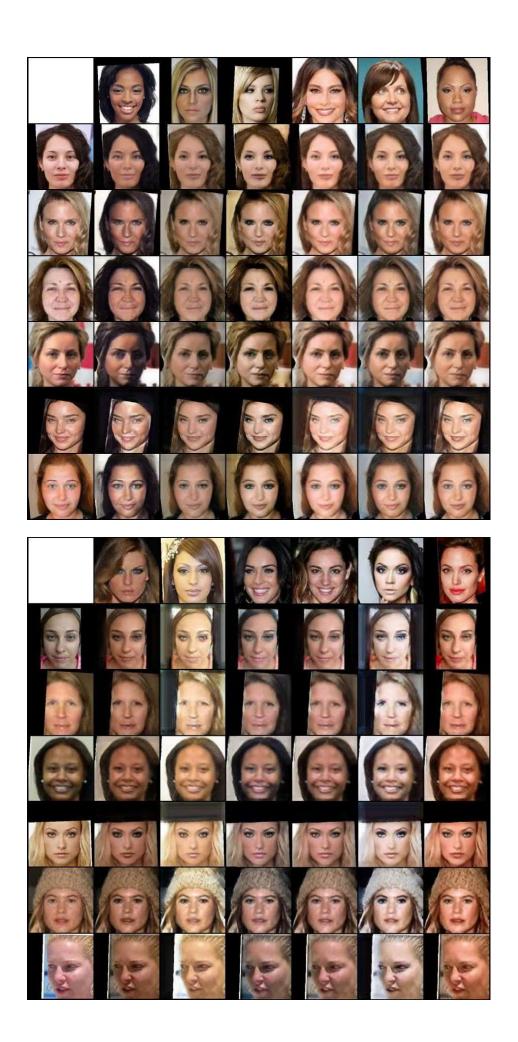

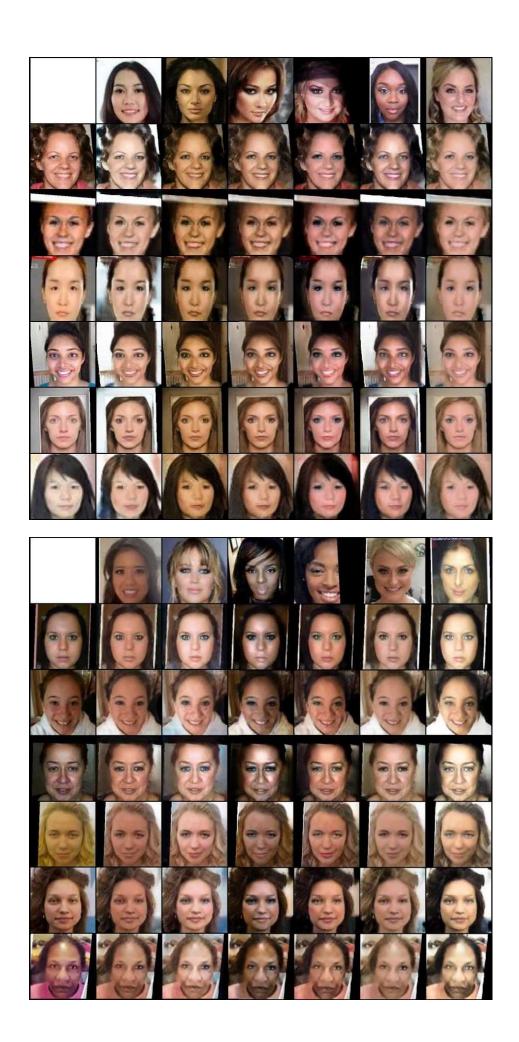

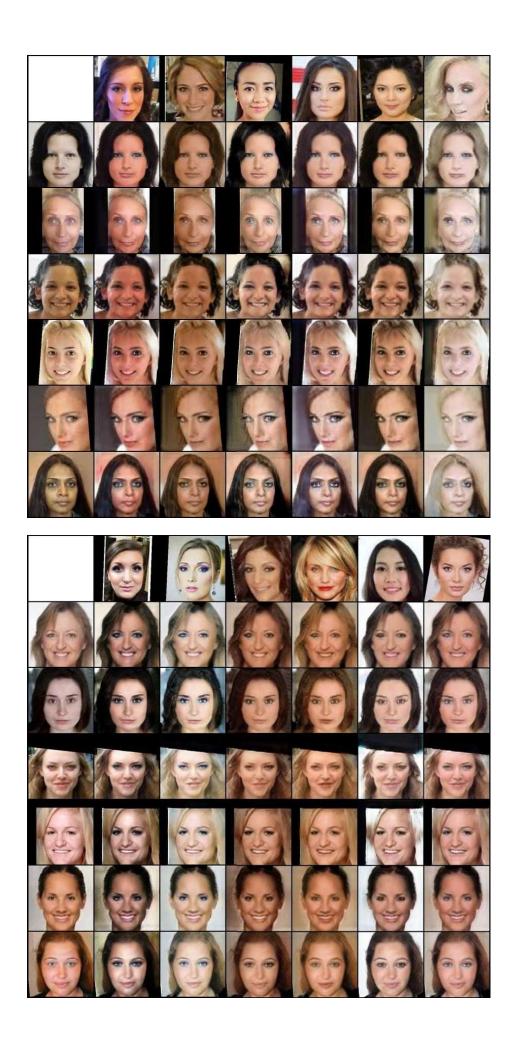

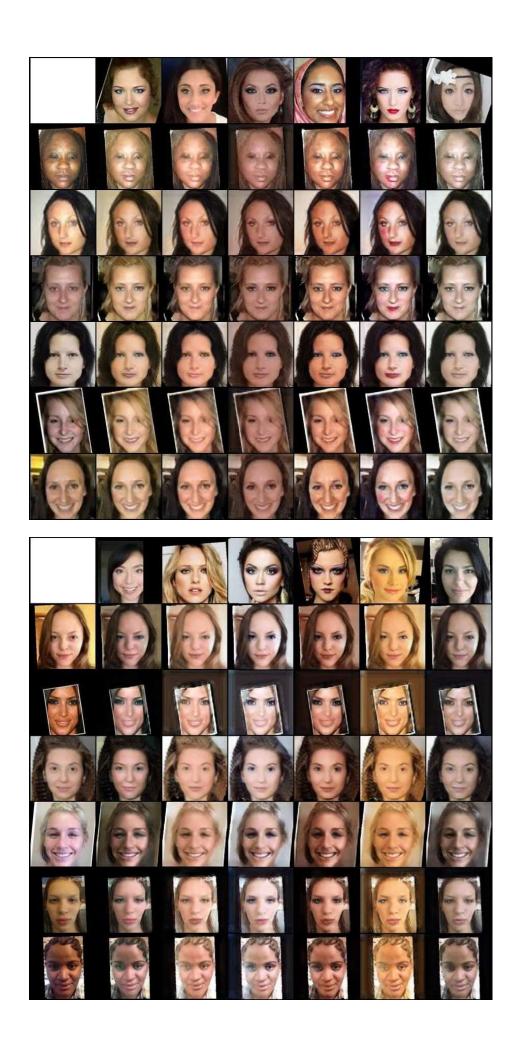

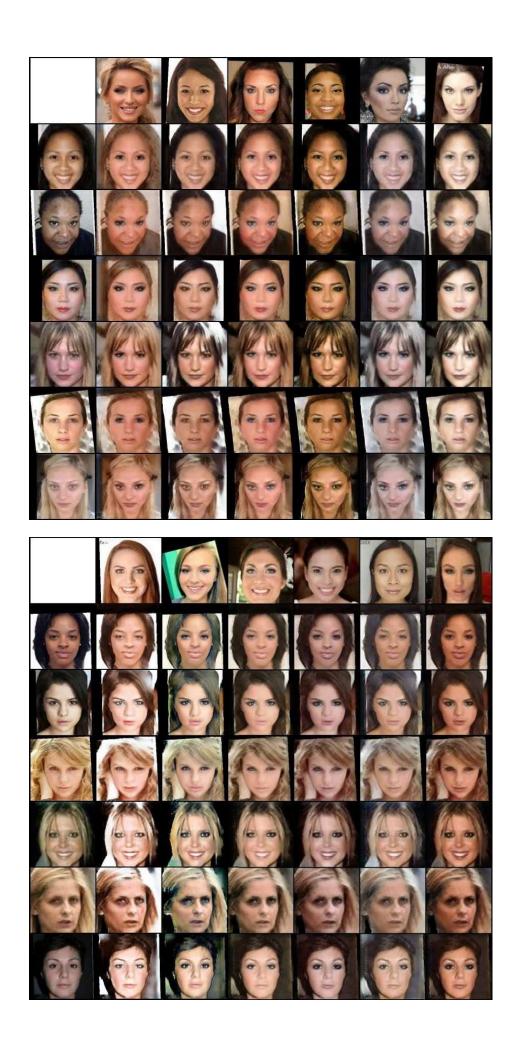

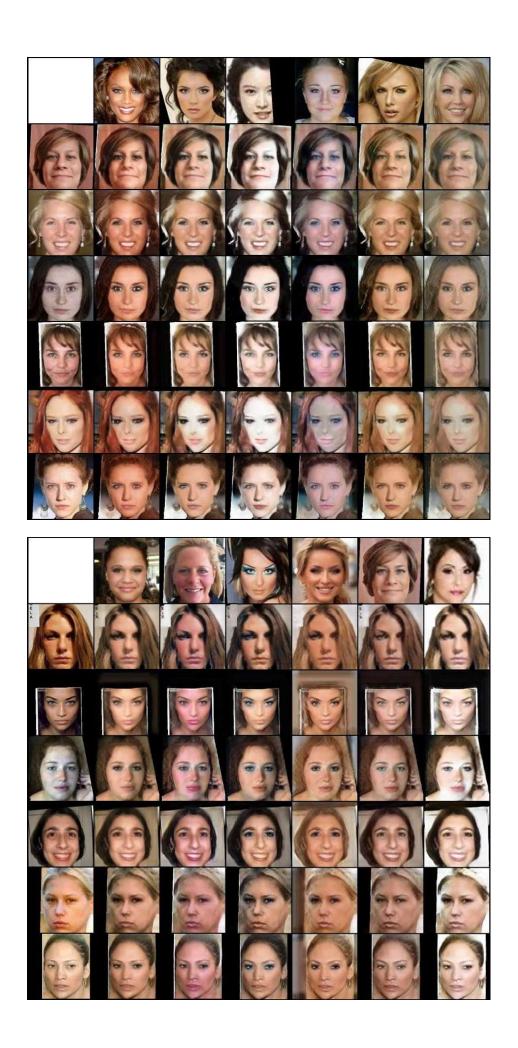

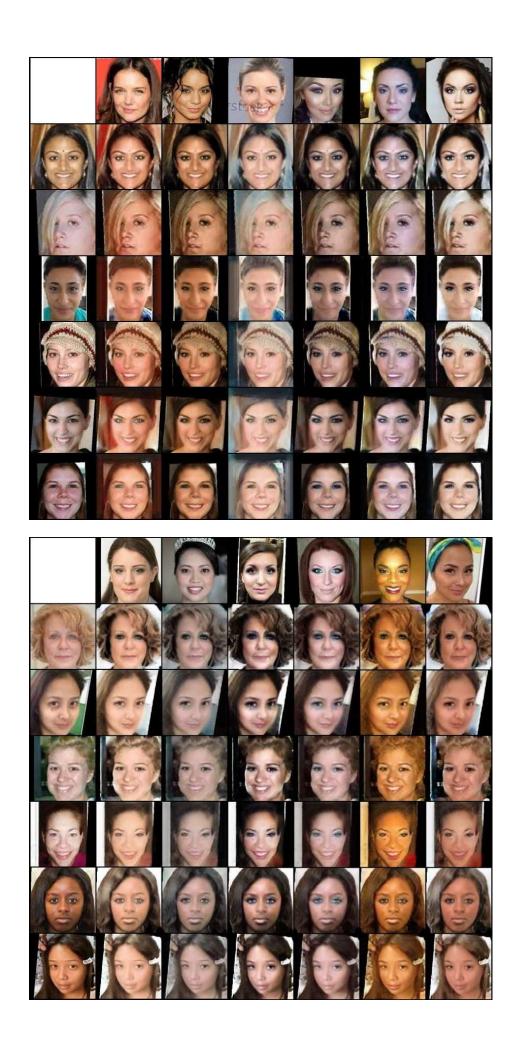

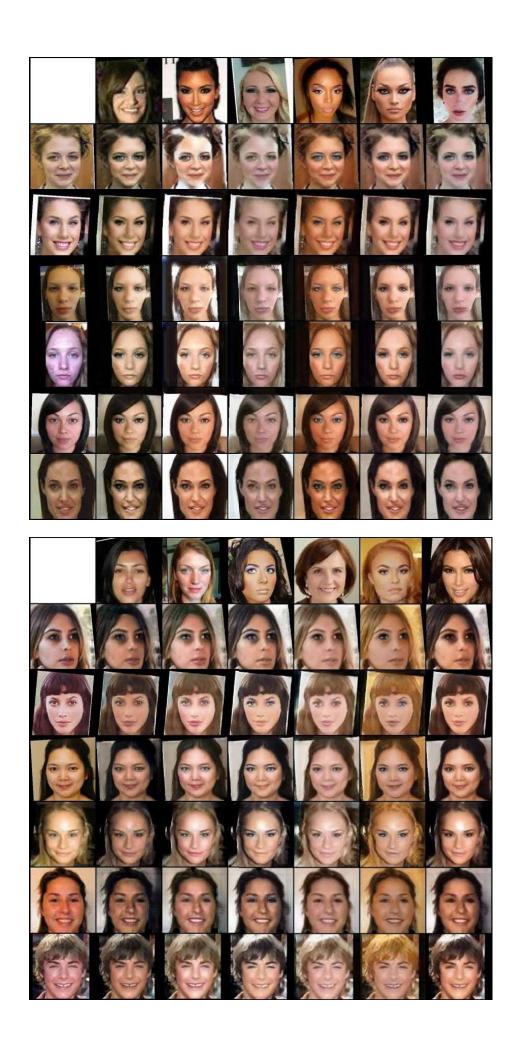

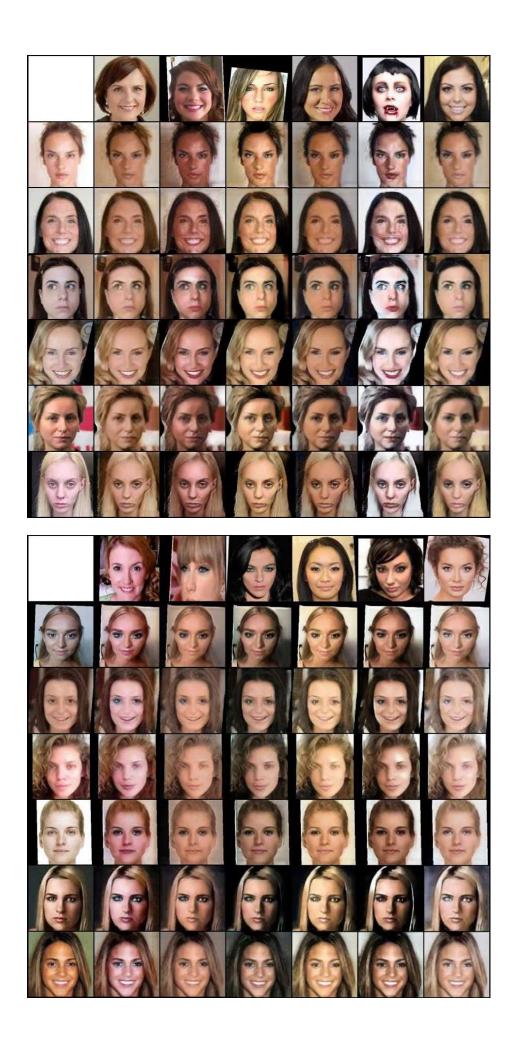

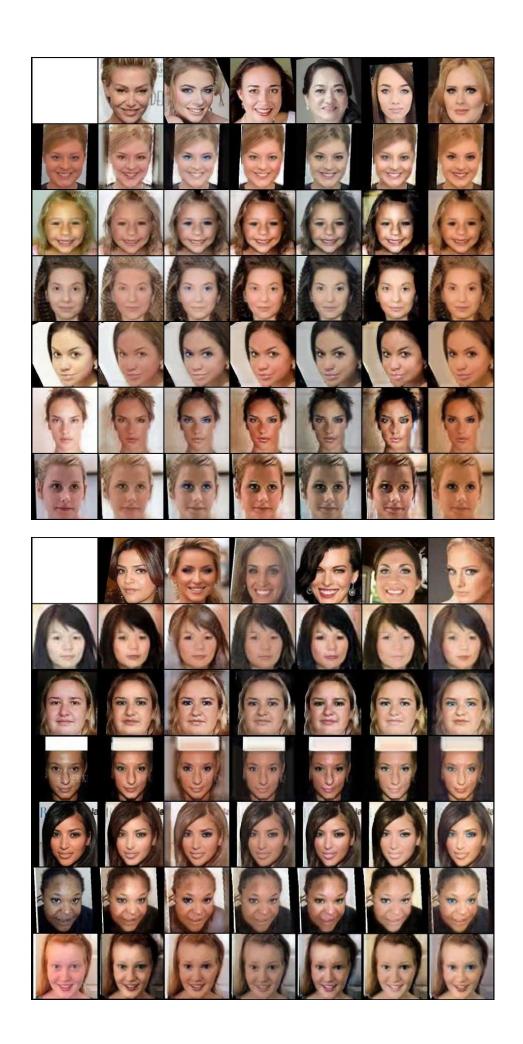

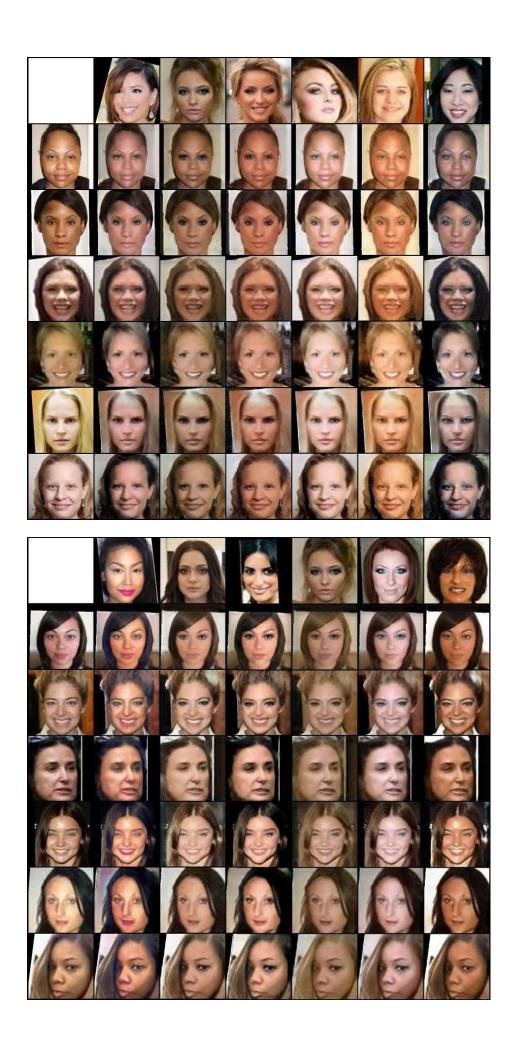

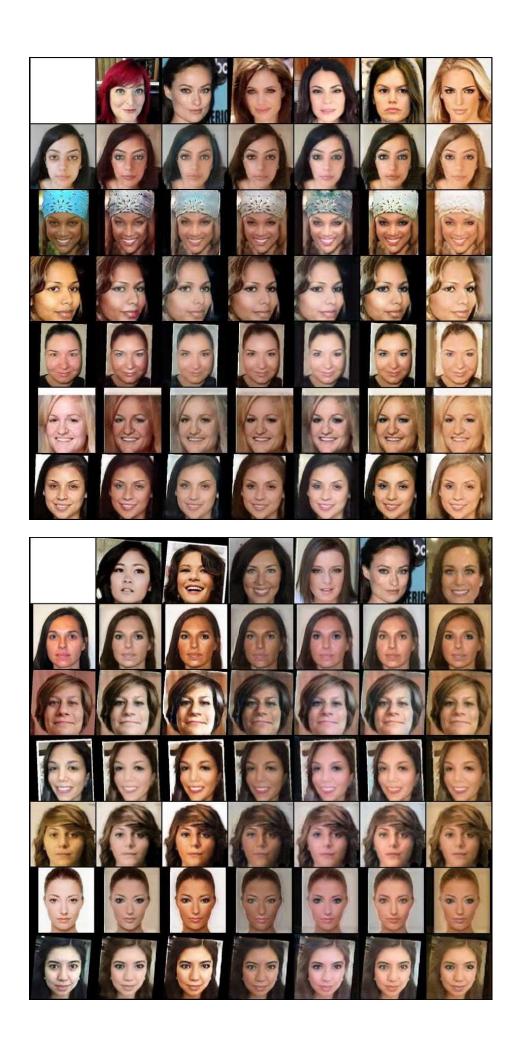

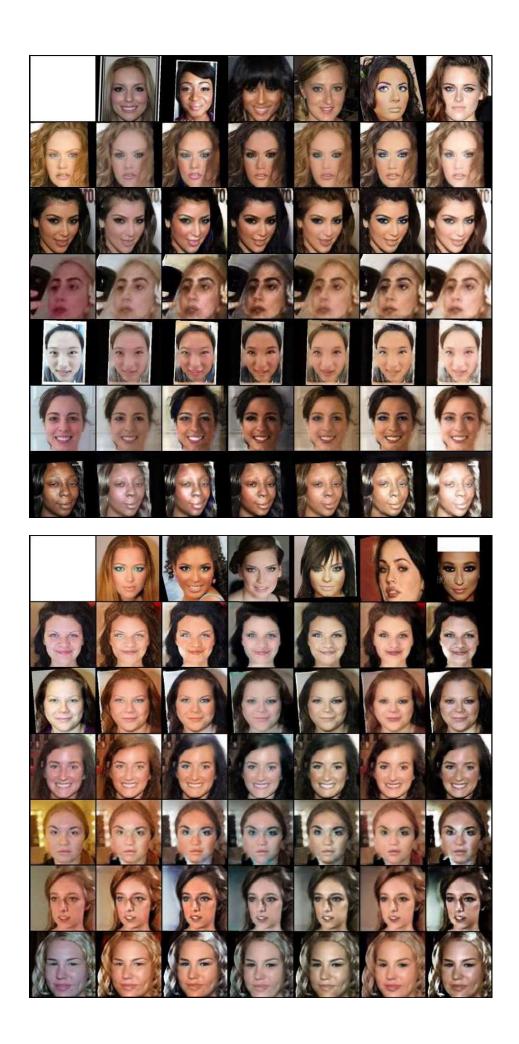

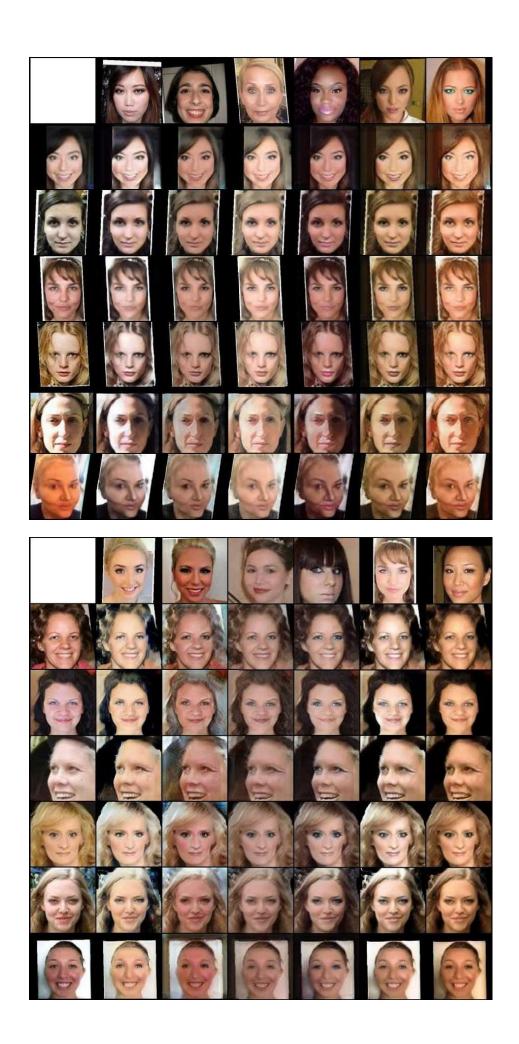

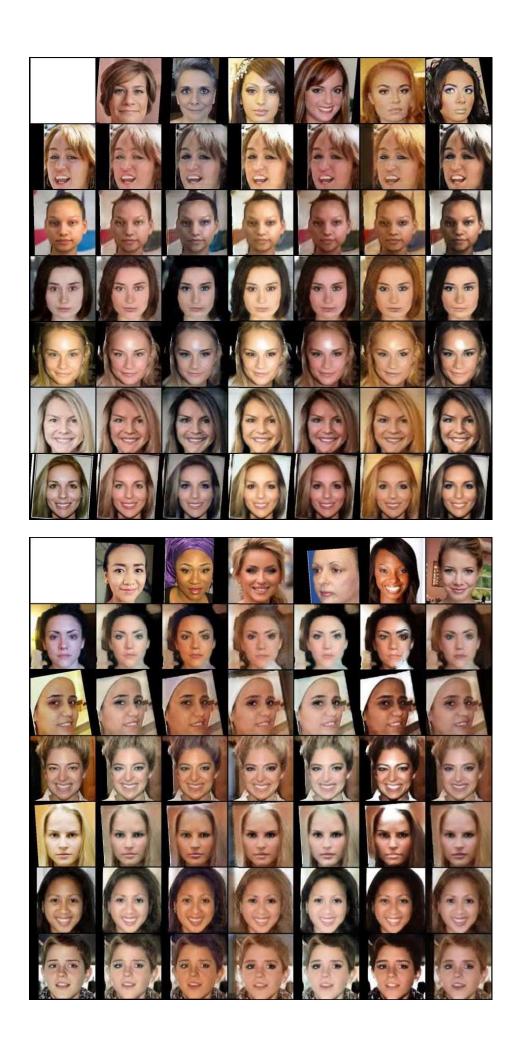

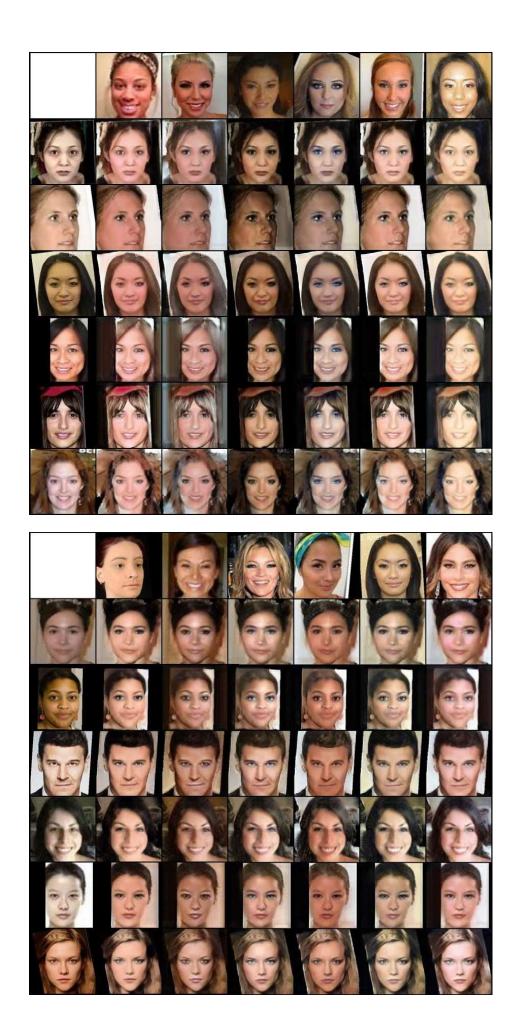

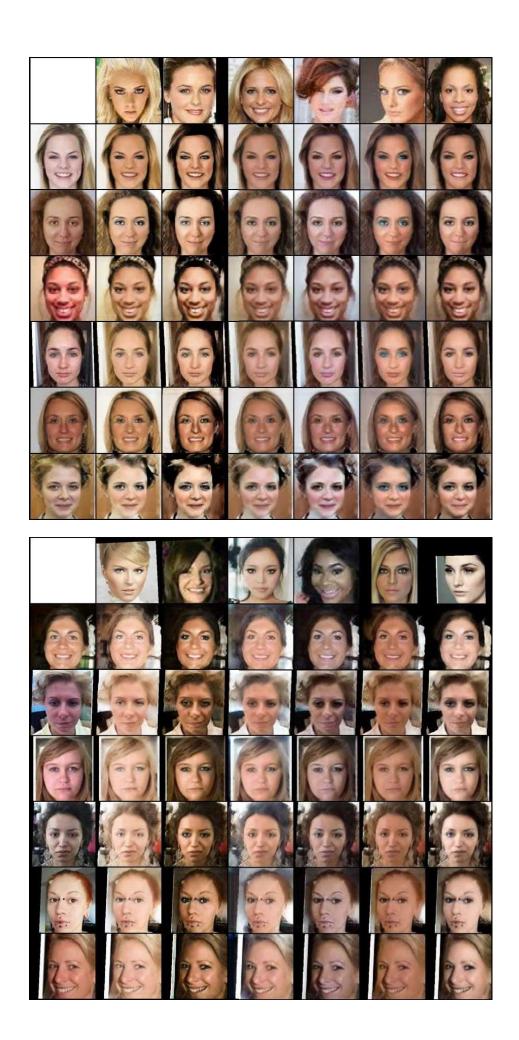

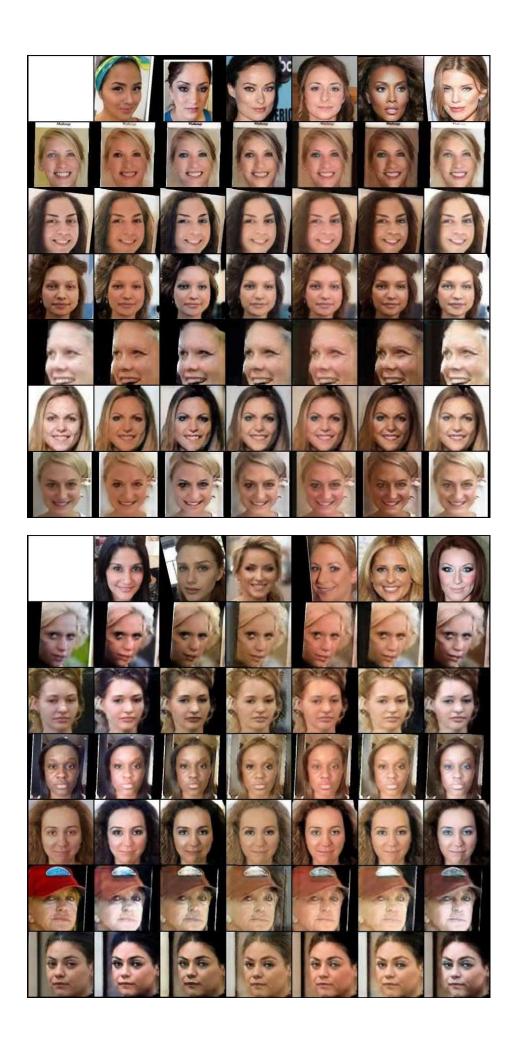

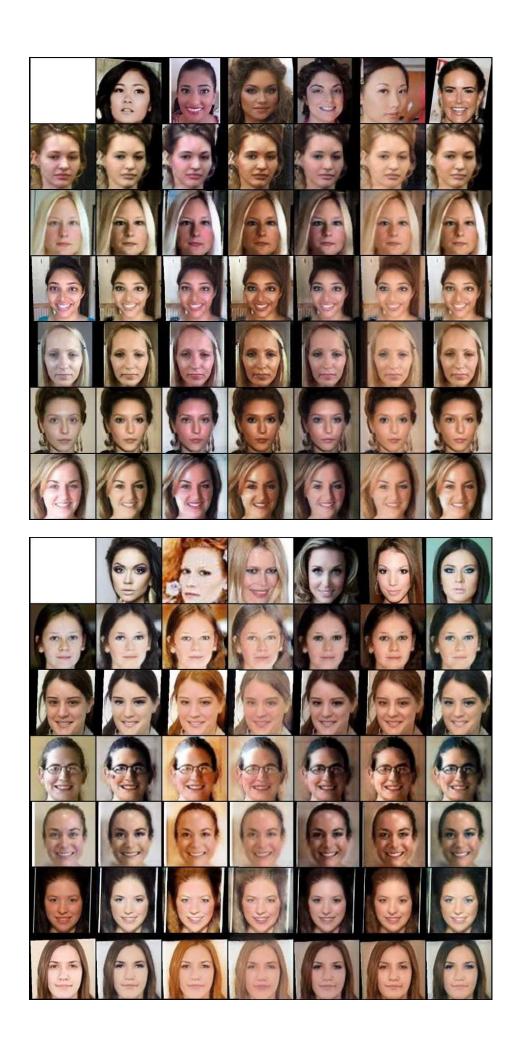